## **Chronik des Vereins**

## Jahr 1996

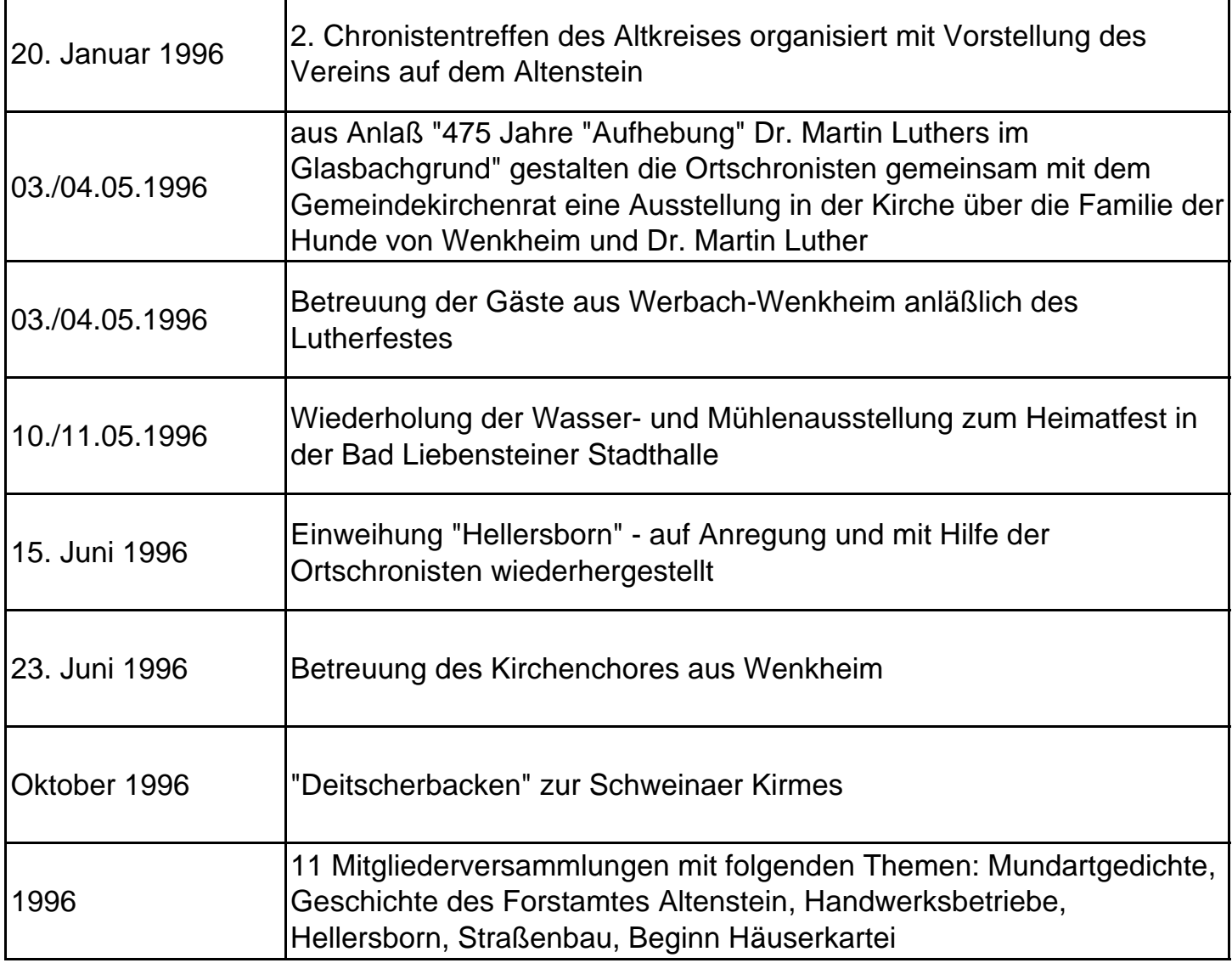